# MathComplex

IEC 61131 Library for ACSELERATOR RTAC® Projects

SEL Automation Controllers

# **Table of Contents**

### Section 1: MathComplex

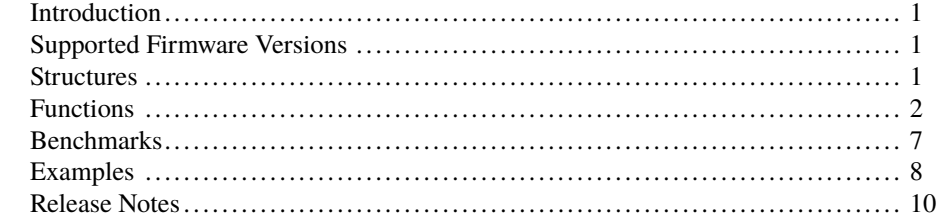

## <span id="page-2-0"></span>RTAC LIBRARY

# MathComplex

# <span id="page-2-1"></span>Introduction

The MathComplex library allows the storage of complex numbers as well as basic manipulations that can be performed on them.

All numbers in polar notation are expected to be in units of degrees and not radians.

# <span id="page-2-2"></span>Supported Firmware Versions

You can use this library on any device configured using ACSELERATOR RTAC<sup>®</sup> SEL-5033 Software with firmware version R143 or higher.

Versions 3.5.0.2 and older can be used on RTAC firmware version R132 and higher.

# <span id="page-2-3"></span>**Structures**

Structures provide a means to group together several memory locations (variables), making them easier to manage.

## struct\_ComplexRect

This structure represents a complex number in rectangular coordinates.

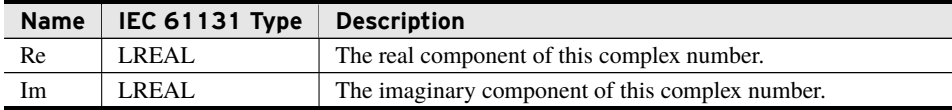

# <span id="page-3-0"></span>Functions

## fun\_ComplexAbs (Function)

This function returns the absolute value, or magnitude, of the provided complex number.

### Inputs

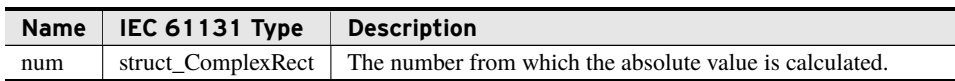

#### Return Value

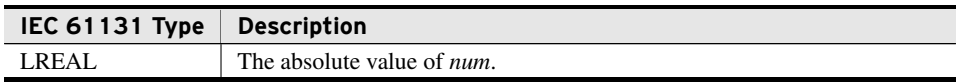

#### Processing

This function returns a value equal to  $\sqrt{(num.Re)^2 + (num.Im)^2}$ .

## fun\_ComplexAdd (Function)

This function returns the sum of two complex numbers.

#### Inputs

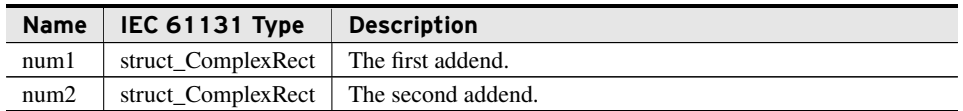

#### Return Value

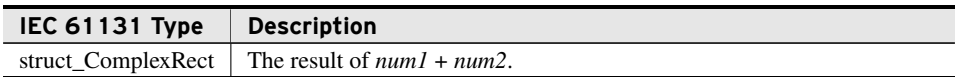

## fun\_ComplexCmp (Function)

This function compares two complex values based on magnitude.

#### Inputs

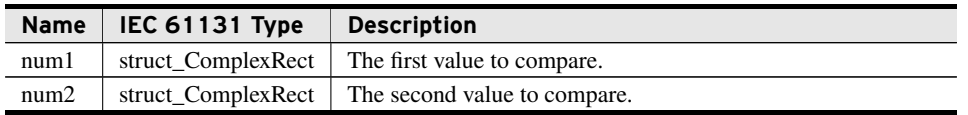

### Return Value

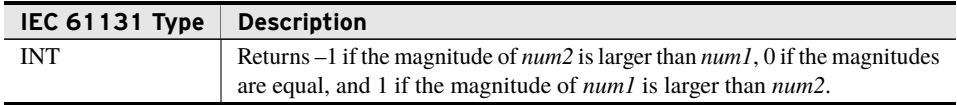

#### Processing

This function calculates the absolute value of both provided inputs and then provides its return based on which one is larger.

## fun\_ComplexConjugate (Function)

This function returns the conjugate of the provided complex number.

#### Inputs

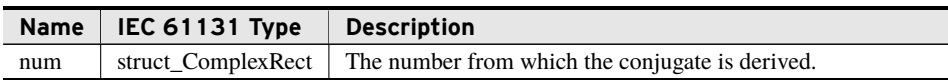

#### Return Value

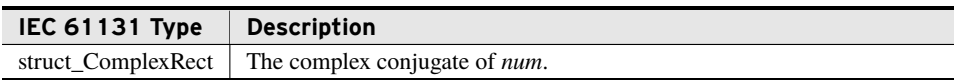

#### Processing

This function returns a struct\_ComplexRect with a negated imaginary component.

### fun\_ComplexDivide (Function)

This function returns the quotient of *num1 / num2*.

#### Inputs

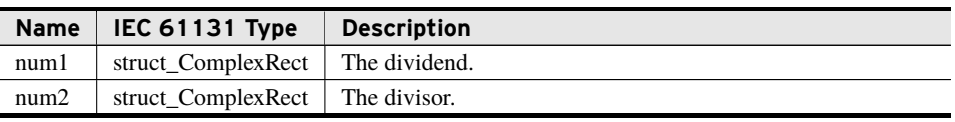

### Return Value

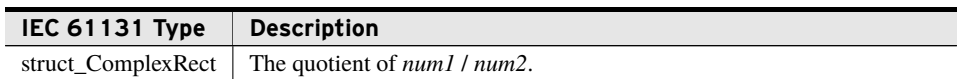

### Processing

This function performs the equivalent of  $\frac{num1 \times num2^*}{2 \times num2^*}$ *num*2 × *num*2 ∗ providing a result formatted as a single complex number.

## fun\_ComplexExp (Function)

Compute  $e^{num}$ .

#### Inputs

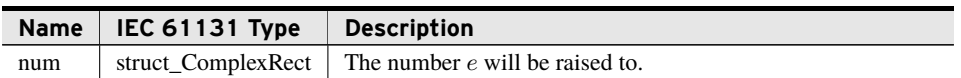

#### Return Value

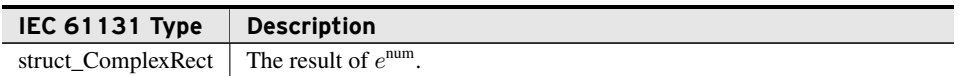

### Processing

Performs the calculation  $e^{a+bi} = e^a(\cos b + i \sin b)$ .

## fun\_ComplexLn (Function)

Compute the natural logarithm of *num*.

#### Inputs

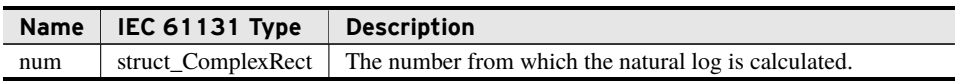

### Return Value

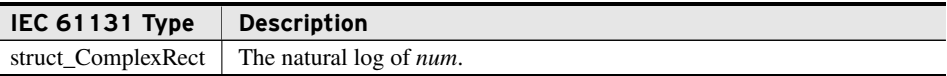

### Processing

This function returns an *Re* component of the natural log of the magnitude of *num* and an *Im* component of the angle defined by the arctangent of *num.Im* and *num.Re*.

### fun\_ComplexMultiply (Function)

This function returns the product of multiplying two complex numbers.

#### Inputs

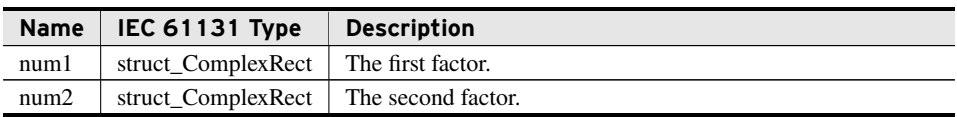

#### Return Value

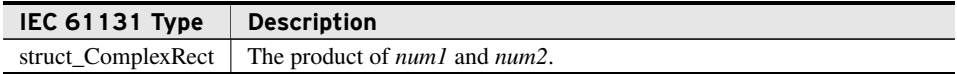

### fun\_ComplexScale (Function)

This function multiplies a complex number by a scalar.

#### Inputs

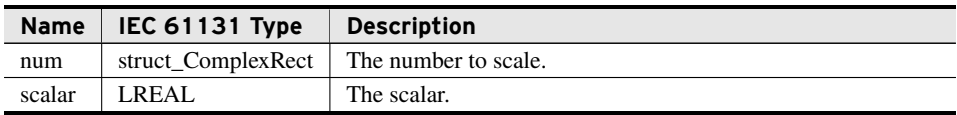

### Return Value

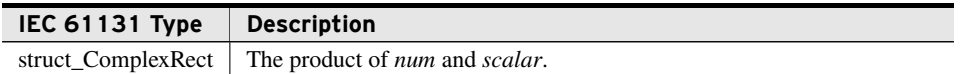

### fun\_ComplexSubtract (Function)

This function returns the difference of two complex numbers.

Inputs

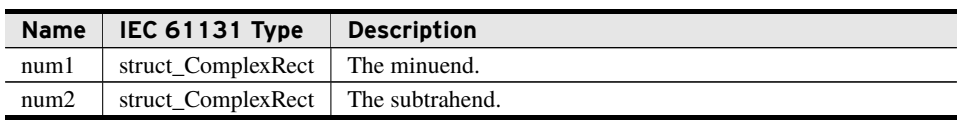

#### Return Value

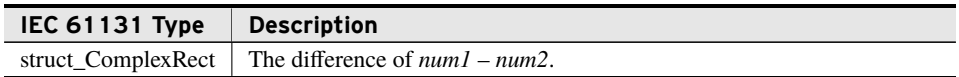

### fun\_ComplexZero (Function)

This function zeros the provided struct\_ComplexRect.

#### Inputs/Outputs

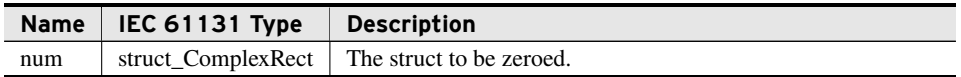

### struct\_ComplexRect\_TO\_vector\_t (Function)

This function converts a complex number stored as rectangular coordinates to a complex number stored as polar coordinates. The angle returned by this function will be between –180 and 180 degrees.

#### Inputs

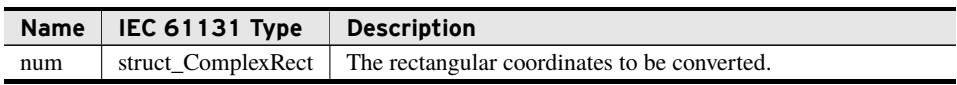

#### Return Value

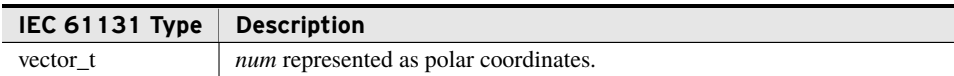

### vector\_t\_TO\_struct\_ComplexRect (Function)

This function converts a complex number stored as polar coordinates to a complex number stored as rectangular coordinates.

Inputs

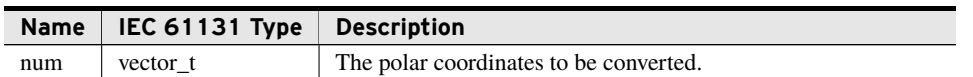

#### Return Value

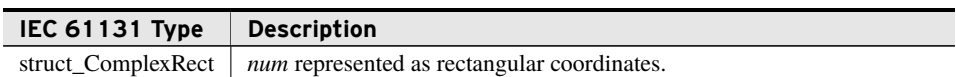

## <span id="page-8-0"></span>Benchmarks

### Benchmark Platforms

The benchmarking tests recorded for this library are performed on the following platforms.

- $\blacktriangleright$  SEL-3505
	- $\ge$  R135-V0 firmware
- $\blacktriangleright$  SEL-3530
	- $\geq$  R135-V0 firmware
- $>$  SEL-3555
	- ➢ Dual-core Intel i7-3555LE processor
	- $>$  4 GB ECC RAM
	- $\ge$  R135-V0 firmware

### Benchmark Test Descriptions

### BasicOps Performance

The times fun\_ComplexAbs, fun\_ComplexZero, and fun\_ComplexConjugate require to run, averaged over 1000 calls.

### AlgebraicOps Performance

The times fun\_ComplexAdd, fun\_ComplexSubtract, fun\_ComplexDivide, fun\_ComplexScale, and fun\_ComplexMultiply require to run, averaged over 1000 calls.

### Exponential Performance

The times fun\_ComplexExp and fun\_ComplexLn require to run, averaged over 1000 calls.

### Conversion Performance

The times struct\_ComplexRect\_TO\_vector\_t and vector\_t\_TO\_struct\_ComplexRect require to run, averaged over 1000 calls.

### Benchmark Results

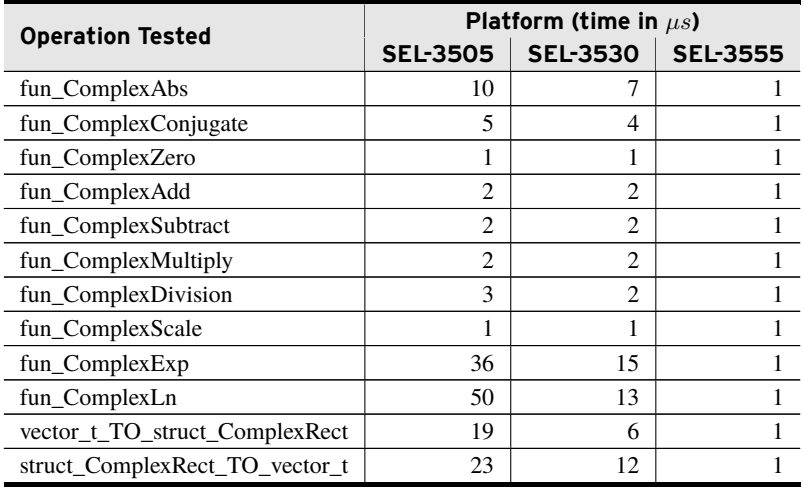

## <span id="page-9-0"></span>Examples

*These examples demonstrate the capabilities of this library. Do not mistake them as suggestions or recommendations from SEL.*

*Implement the best practices of your organization when using these libraries. As the user of this library, you are responsible for ensuring correct implementation and verifying that the project using these libraries performs as expected.*

## Performing a Mathematical Operation on Two Complex Numbers

### Objective

A user has a need to sum two complex numbers.

### Solution

The usage shown in *[Code Snippet 1](#page-10-0)* would be the same for any other operation as well.

**Code Snippet 1 prg\_ComplexAdd**

```
PROGRAM prg_ComplexAdd
VAR
   ComplexNumOne : struct_ComplexRect := (Re := 4.0, Im := 3.0);
   ComplexNumTwo : struct_ComplexRect := (Re := 2.0, Im := 7.0);
   ComplexResult : struct_ComplexRect;
END_VAR
ComplexResult := fun_ComplexAdd(ComplexNumOne, ComplexNumTwo);
```
## Manipulating vector\_t Structures

### Objective

A user has data points received through an Axion module containing complex numbers represented in polar notation as vector\_t objects.

The user would like to perform some set of mathematical operations on them and then prepare them to send to another device.

### Solution

**Code Snippet 2 prg\_ComplexConvert**

```
PROGRAM prg_ComplexConvert
VAR
   DatumOne : vector_t := (ang := 36.87, mag := 35.614);DatumTwo : vector_t := (ang := 53.13, mag := 17_735);
   ComplexNumOne : struct_ComplexRect;
   ComplexNumTwo : struct_ComplexRect;
   ComplexResult : struct_ComplexRect;
   DatumResult : vector_t;
END_VAR
ComplexNumOne := vector_t_TO_struct_ComplexRect(DatumOne);
ComplexNumTwo := vector_t_TO_struct_ComplexRect(DatumTwo);
ComplexResult := fun_ComplexAdd(ComplexNumOne, ComplexNumTwo);
//Scale from Kilovolts to Volts.
ComplexResult := fun_ComplexScale(ComplexResult, 1000);
DatumResult := struct_ComplexRect_TO_vector_t(ComplexResult);
```
# <span id="page-11-0"></span>Release Notes

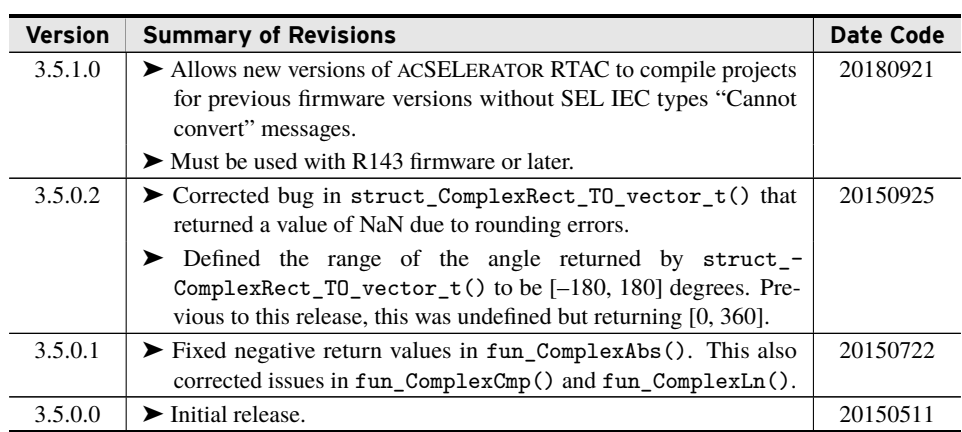